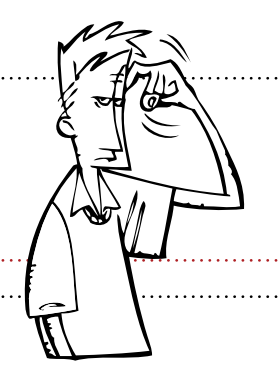

# MATEMATYKA

vademecum<br>SZÓSTOKLASISTY

## **Spis treści**

- **1** jednostki miar
- **2** wzory skróconego mnożenia
- **3** podzielność liczb
- **3** przedrostki
- **4** skala
- **4** liczby naturalne
- **5** ułamki zwykłe
- **9** ułamki dziesiętne
- **9** procenty
- **10** geometria i stereometria
- **12** liczby rzymskie

## **JEDNOSTKI MIAR**

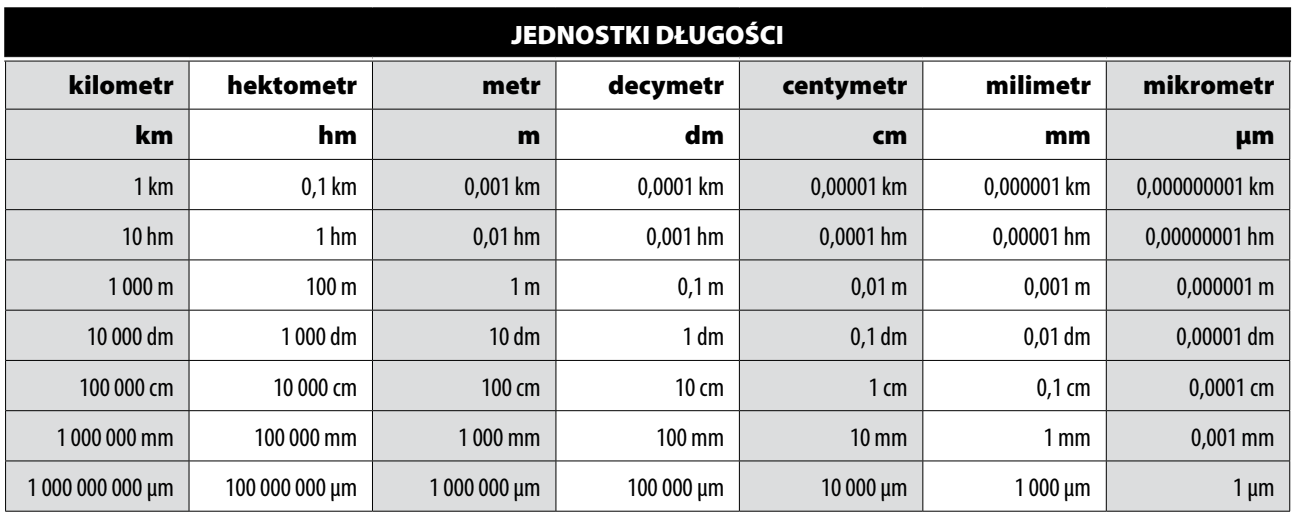

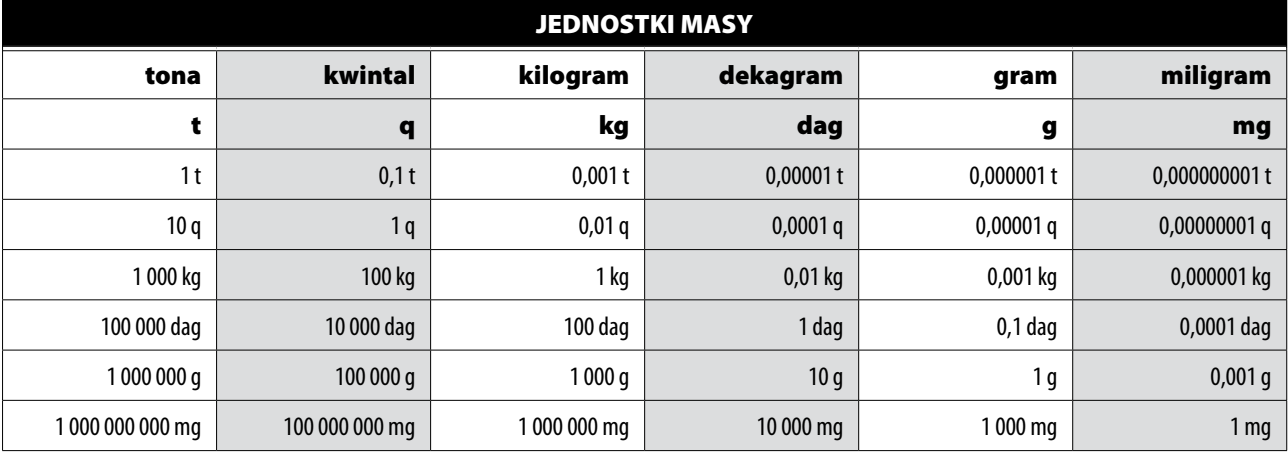

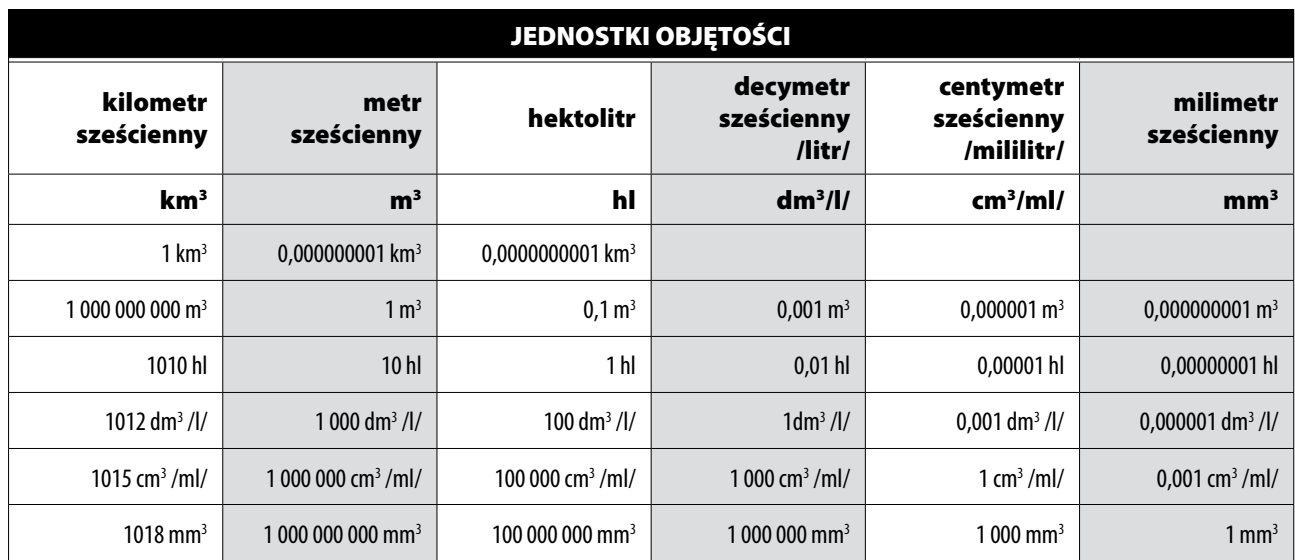

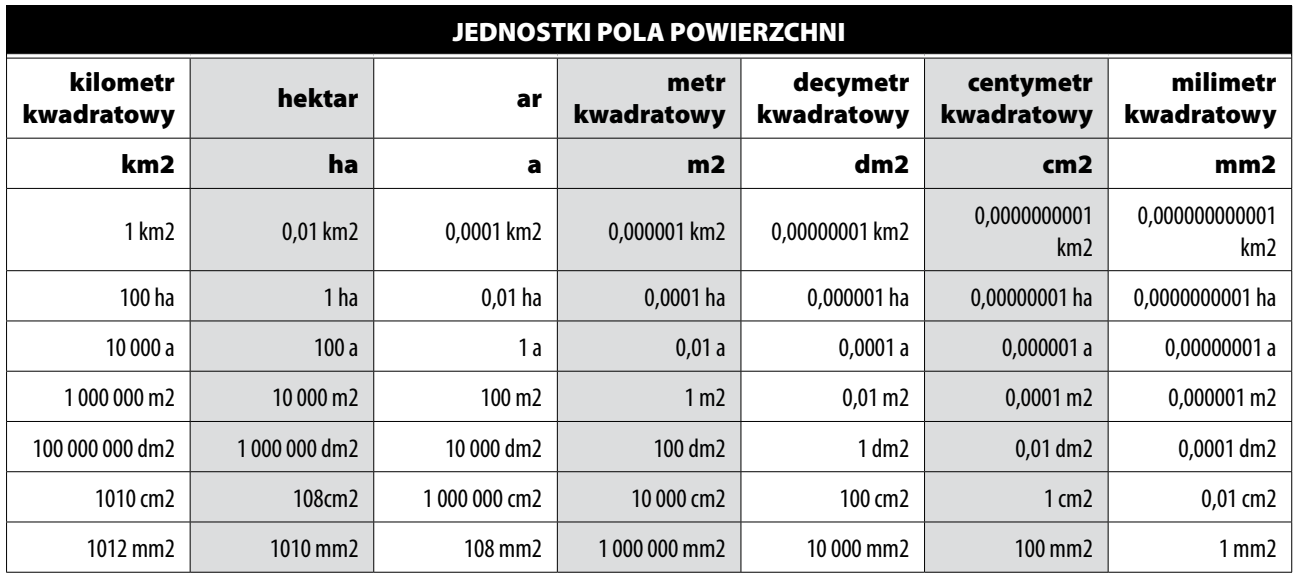

# **WZORY SKRÓCONEGO MNOŻENIA**

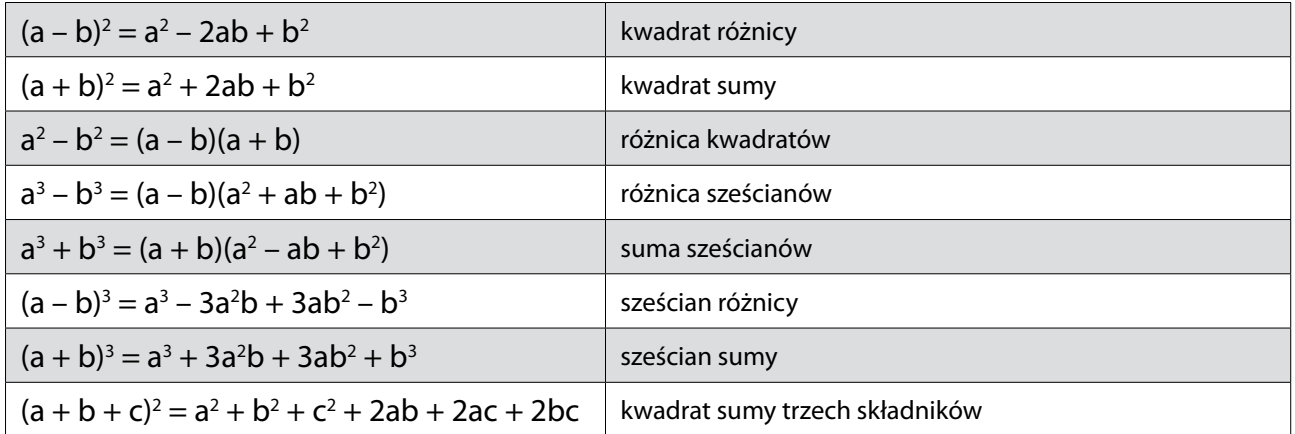

## **PODZIELNOŚĆ LICZB**

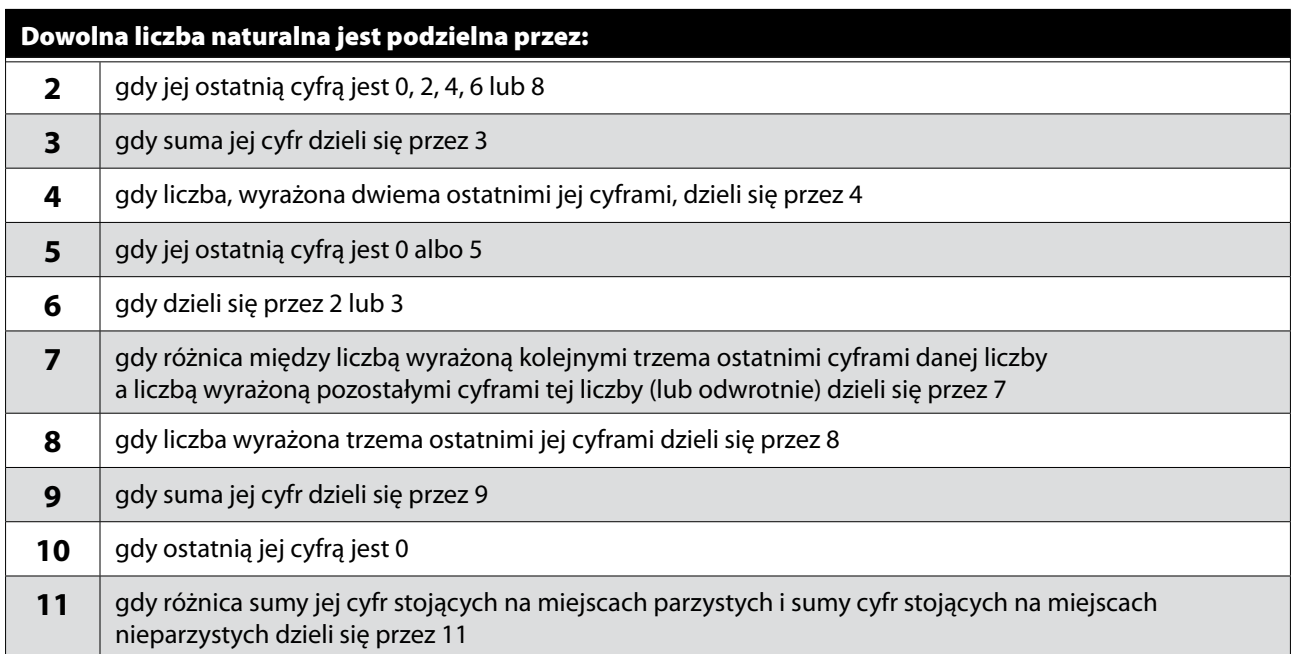

## **PRZEDROSTKI**

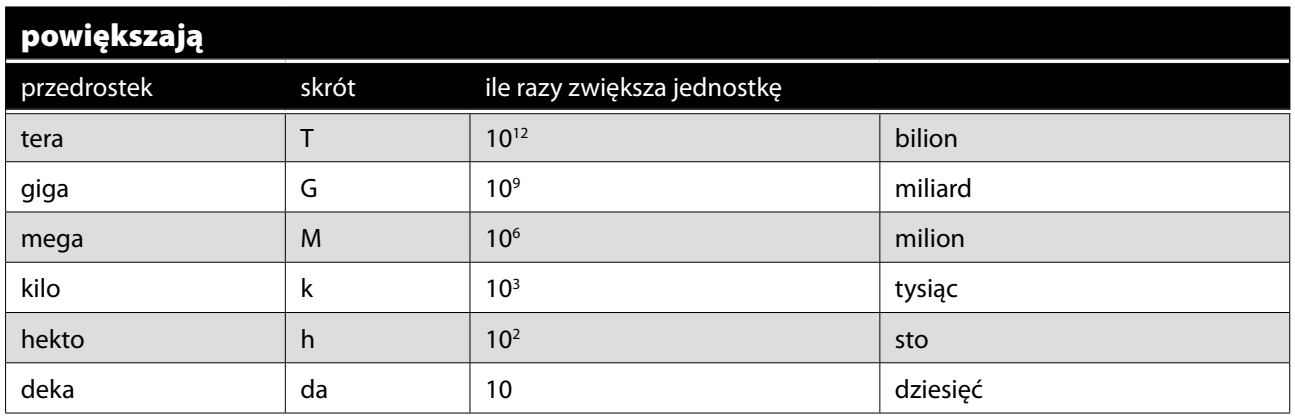

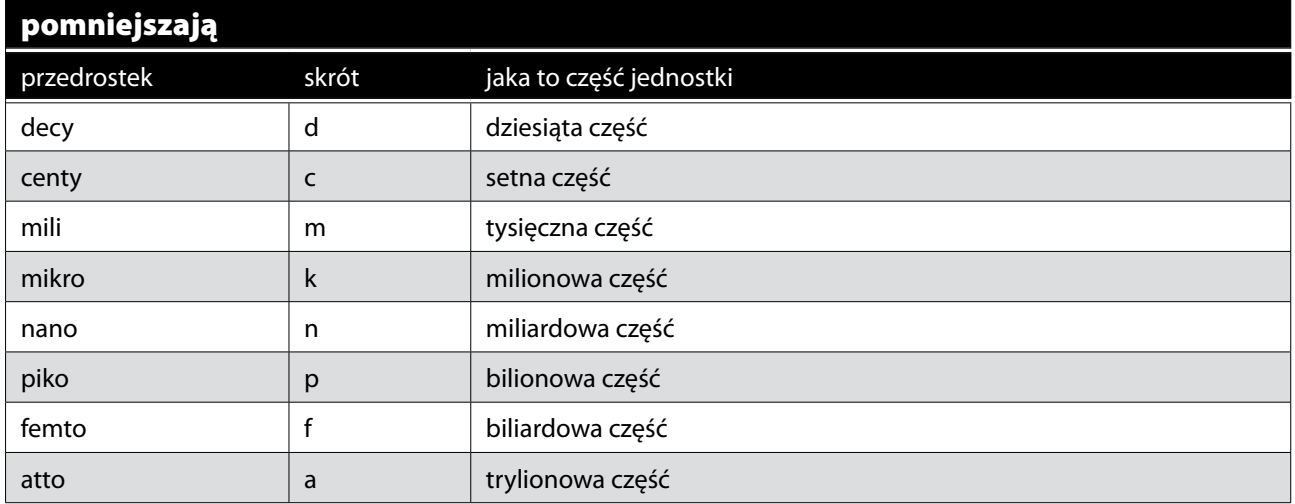

**SKALA**

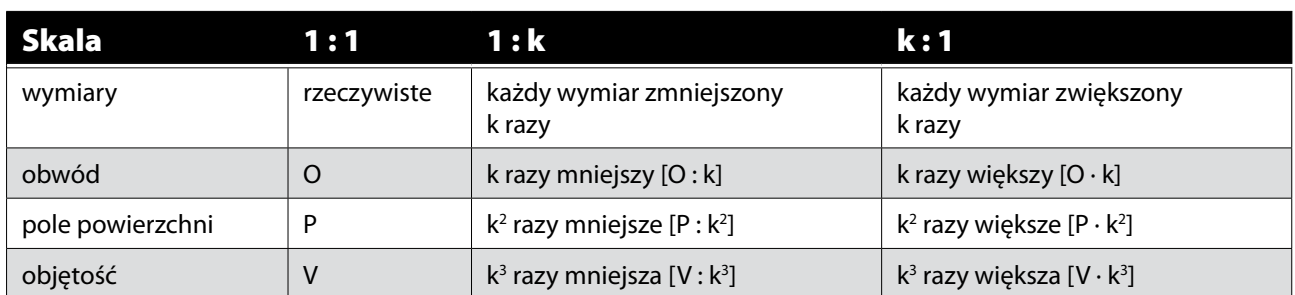

## **LICZBY nATURALNE**

## **Działania:**

Suma − dodawanie, wynik dodawania Składniki − liczby, które dodajemy Różnica − odejmowanie, wynik odejmowania Odjemna − liczba, od której odejmujemy Odjemnik − liczba, którą odejmujemy Iloczyn − mnożenie, wynik mnożenia Czynniki − liczby, które mnożymy Iloraz − dzielenie, wynik dzielenia Dzielna − liczba, którą dzielimy Dzielnik − liczba, przez którą dzielimy Potegowanie – krótszy zapis iloczynu jednakowych czynników: a<sup>2</sup> = a · a · a<sup>3</sup> = a · a · a

Kwadrat liczby to jej druga potęga, a sześcian − trzecia. W powyższym przykładzie "a" to **podstawa potęgi,** mówi nam o tym, jaką liczbę będziemy mnożyć. Mała liczba z prawejstrony to **wykładnik potęgi,** mówi nam o tym, ile razy liczbę "a" będziemy mnożyć przez siebie.

## **Własności działań:**

Przemienność dodawania i mnożenia  $a + b = b + a$  $a \cdot b = b \cdot a$ Łączność dodawania i mnożenia  $(a + b) + c = a + (b + c)$  $(a \cdot b) \cdot c = a \cdot (b \cdot c)$ 

Rozdzielność mnożenia względem dodawania  $a \cdot (b + c) = a \cdot b + a \cdot c$  $(a + b) \cdot c = a \cdot c + b \cdot c$ 

Rozdzielność mnożenia względem odejmowania  $a \cdot (b - c) = a \cdot b - a \cdot c$  $(a - b) \cdot c = a \cdot c - b \cdot c$ 

## **Kolejność wykonywania działań:**

1. działania w nawiasach

2. potęgowanie i pierwiastkowanie

3. mnożenie i dzielenie

4. dodawanie i odejmowanie

**Uwaga!** Jeżeli w wyrażeniu obok siebie występuje dzielenie i mnożenie, to wykonujemy działania w kolejności od lewej do prawej strony. Tak samo postępujemy, jeżeli w wyrażeniu obok siebie występuje dodawanie i odejmowanie.

## **Wielokrotności**

Wielokrotności danej liczby tworzy się, mnożąc tę liczbę przez kolejne liczny naturalne. Na przykład, jeżeli chcemy znaleźć wielokrotności liczby 2, to mnożymy 2 przez kolejne liczby naturalne:

- $1 \cdot 2 = 2$ .
- $2 \cdot 2 = 4$ .
- $3 \cdot 2 = 6$ .
- $4 \cdot 2 = 8$ ,
- $5 \cdot 2 = 10...$

Znalezienie wszystkich wielokrotności nie jest możliwe, bo jest ich nieskończenie wiele.

## **Dzielniki**

Jeżeli liczbę można przedstawić w postaci iloczynu liczb naturalnych, to każdy z czynników tego iloczynu nazywamy dzielnikiem danej liczby. Każda liczba ma co najmniej dwa dzielniki − 1 isamą siebie (wyjątkiem jest oczywiście liczba 1). Na przykład, jeżeli chcemy znaleźć wszystkie dzielniki liczby 12, możemy zrobić to w następujący sposób:

 $12 = 1 \cdot 12 = 2 \cdot 6 = 3 \cdot 4$ , to znaczy, że dzielnikami liczby 12 są liczby: 1, 2, 3, 4, 6, 12.

Liczba pierwsza − to taka liczba, która ma dokładnie dwa dzielniki − 1 i samą siebie. Liczba złożona − to taka liczba, która ma więcej niż dwa dzielniki.

Uwaga! Liczba 1 nie jest ani liczbą pierwszą, ani liczbą złożoną.

## **UŁAMKI ZWYKŁE**

#### **Budowa ułamka zwykłego:**

- 4 licznik ułamka
- kreska ułamkowa
- 5 mianownik ułamka

**Uwaga!** Kreska ułamkowa zastępuje znak dzielenia.

## **Rozszerzanie ułamków**

Mnożenie licznika i mianownika ułamka przez tę samą liczbę różną od zera. Rozszerzając ułamek, nie zmienia się jego wartości.

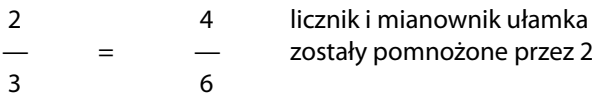

## **Skracanie ułamków**

Dzielenie licznika i mianownika przez taką samą liczbę. Skracając ułamek, nie zmienia się jego wartości.

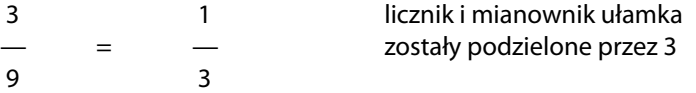

## **Porównywanie ułamków**

– jeżeli ułamki zwykłe mają takie same mianowniki, to ten jest większy, który ma większy licznik;

- jeżeli ułamki zwykłe mają takie same liczniki, to ten jest większy, który ma mniejszy mianownik;
- jeżeli ułamki nie mają ani równych liczników, ani równych mianowników, to można doprowadzić ułamki do wspólnego mianownika lub licznika za pomocą operacji rozszerzania.

Ułamek właściwy − ułamek, którego licznik jest mniejszy od mianownika. Ułamek niewłaściwy − ułamek, którego licznik jest równy lub większy od mianownika. Ułamek niewłaściwy można zamienić na liczbę mieszaną. Na przykład:

**9** 1  $=$  2 — 4 4

## **Działania na ułamkach zwykłych**

Największą trudnością w wykonywaniu działań na ułamkach jestsprowadzenie ułamków do wspólnego mianownika. Będzie to potrzebne zarówno przy dodawaniu, jak i odejmowaniu ułamków. Najprościej to zrozumieć na przykładzie. Mamy dwa ułamki:

 $5$  2  $-$  i  $-$ 12 15 

Chcemy, aby miały takie same mianowniki. Najlepszy mianownik to najmniejszy mianownik, znacznie ułatwione są wtedy dalsze rachunki. Zaczniemy od poszukiwania najmniejszej wspólnej wielokrotności liczb 12 i 15. Można to zrobić, wypisując po prostu kolejne wielokrotności tych liczb:

- wielokrotności 12: 12, 24, 36, 48, 60 - wielokrotności 15: 15, 30, 45, 60

Najmniejszą wspólna wielokrotnością liczb 12 i 15 jest liczba 60, czyli naszym wspólnym mianownikiem będzie 60. Teraz należy rozszerzyć oba ułamki:

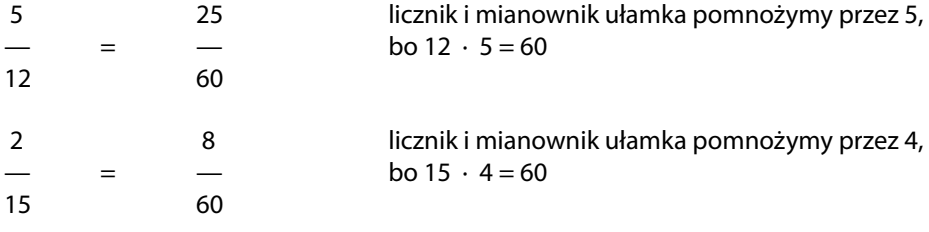

Gotowe!

## **Dodawanie ułamków zwykłych**

Jeżeli ułamki zwykłe mają takie same mianowniki, to dodajemy liczniki ułamków, a mianownik pozostaje bez zmian:

7 1 8 — + — = — 11 11 11 

Jeżeli chcemy dodać liczby mieszane, dodajemy całości do całości, a ułamki do ułamków:

 $3 \qquad \qquad 2 \qquad \qquad 5$  $2 - + 1 - = 3 -$ <br>  $7 - 7 = 7$ 7 7 7 

Jeżeli ułamki zwykłe mają różne mianowniki, to najpierw należy sprowadzić ułamki do wspólnego mianownika, a potem dodać liczniki, pozostawiając mianownik bez zmian.

## **Odejmowanie ułamków zwykłych**

Jeżeli ułamki zwykłe mają takie same mianowniki, to odejmujemy liczniki ułamków, a mianownik pozostaje bez zmian:

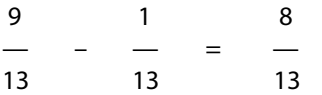

Jeżeli chcemy odjąć liczby mieszane, odejmujemy całości od całości, a ułamki od ułamków:

$$
\begin{array}{cccc}\n3 & 2 & 1 \\
2 & - & 1 & - & 1 \\
11 & 11 & 11\n\end{array}
$$

Jednak czasami nie jest to aż takie proste. Rozpatrzmy takie odejmowanie:

$$
\begin{array}{ccc}\n1 & 2 \\
5 & - & 3 \\
3 & 3\n\end{array}
$$

W tym przykładzie możemy odjąć całości od całości, ale niestety nie można odjąć większej liczby od mniejszej w licznikach. Proponuję dwa różne sposoby:

Zamieniamy obie liczby mieszane na ułamki niewłaściwe i odejmujemy licznik od licznika, mianowniki pozostawiając bez zmian:

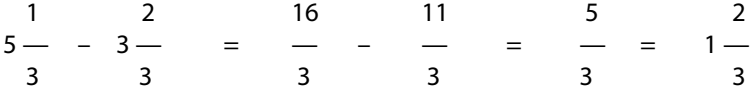

Zamieniamy tylko jedną całość w odjemnej na ułamek i odejmujemy całości od całości, a ułamki od ułamków:

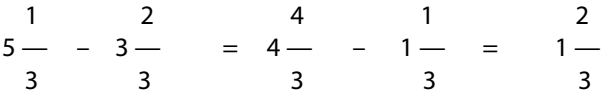

Uwaga! Oba przedstawione powyżej sposoby są poprawne, ale w przypadku gdy mianowniki ułamków są dużymi liczbami, wygodniejszy jest drugi sposób.

Jeżeli ułamki zwykłe mają różne mianowniki, to najpierw należy sprowadzić ułamki do wspólnego mianownika, a potem odjąć liczniki, pozostawiając mianowniki bez zmian.

#### **Mnożenie ułamków zwykłych**

Jeżeli chcemy pomnożyć dwa ułamki zwykłe, to mnożymy licznik przez licznik, a mianownik przez mianownik:

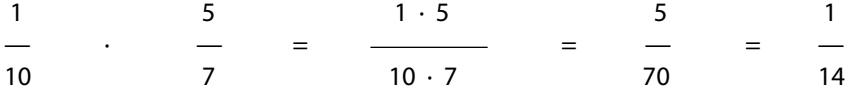

Przykład ten można rozwiązać, stosując skracanie ułamków. Pamiętaj tylko, aby skracając, zawsze wybierać jedną liczbę z licznika, a drugą z mianownika:

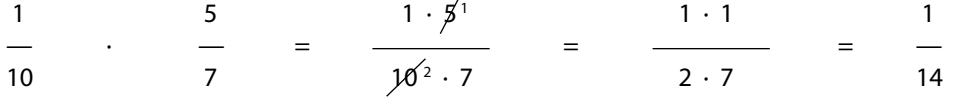

Jeżeli chcemy pomnożyć ułamek przez liczbę mieszaną, to można to zrobić na dwa różne sposoby:

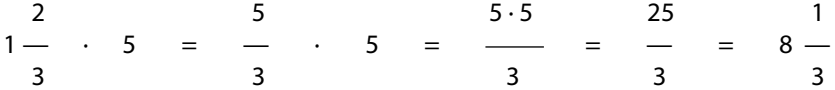

zamieniamy liczbę mieszaną na ułamek niewłaściwy 

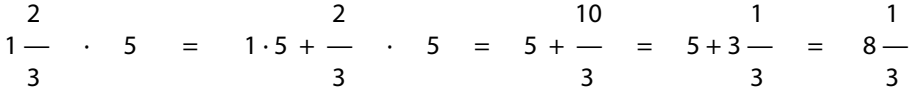

Jeżeli chcemy pomnożyć przez siebie dwie liczby mieszane, to obie zamieniamy na ułamki niewłaściwe i mnożymy licznik przez licznik, a mianownik przez mianownik:

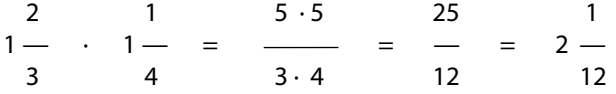

## **Dzielenie ułamków zwykłych**

Jeżeli chcemy podzielić przez siebie dwa ułamki zwykłe, to pierwszy ułamek pozostawiamy bez zmian, znak zmieniamy na mnożenie, a drugi ułamek odwracamy:

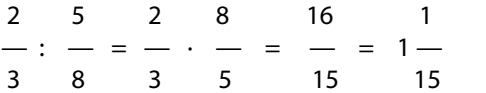

Jeżeli chcemy podzielić przez siebie liczby mieszane, to najpierw zamieniamy je na ułamki niewłaściwie, a potem postępujemy już tak jak w powyższym przykładzie:

 $1 \t1 \t4 \t11 \t4 \t5 \t20$ 1 — : 2 — = — : — = — · — = — 3 5 3 5 3 11 33

## **UŁAMKI DZIESIĘTNE**

Ułamki dziesiętne to zapisane za pomocą przecinka ułamki zwykłe o mianownikach 10, 100, 1000 itp. Przykłady:

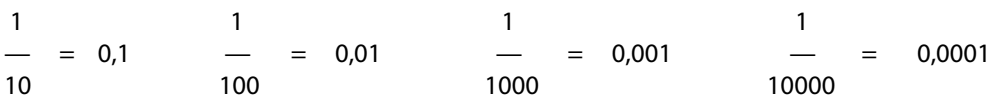

**Uwaga!** W ułamku w postaci dziesiętnej jest tyle miejsc po przecinku, ile jest zer w mianowniku ułamka zwykłego.

#### **Budowa ułamka dziesiętnego**

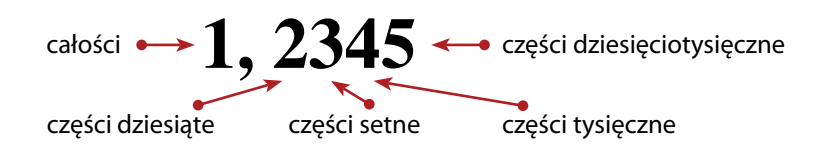

## **Zamiana ułamków zwykłych na dziesiętne**

Jeżeli jest to możliwe, rozszerzamy ułamek zwykły tak, aby miał mianownik 10, 100, 1000 itp.

Jeżeli rozszerzenie nie jest możliwe (gdy na przykład mianownik ułamka to 3, 7, 11, 13 itp.), zawsze możemy skorzystać z własności kreski ułamkowej: zastępuje ona znak dzielenia. Wykonujemy wtedy dzielenie sposobem pisemnym.

#### **Działania na ułamkach dziesiętnych**

Wszystkie działania na ułamkach dziesiętnych można wykonywać sposobem pisemnym, bardzo podobnie jak działania pisemne na liczbach naturalnych. Zmiany dotyczą właściwie tylko sposobu podpisywania i ustawienia przecinka w wyniku.

#### **Dodawanie ułamków dziesiętnych sposobem pisemnym**

Podpisujemy ułamki przecinek pod przecinkiem. Dodajemy ułamki tak, jakby przecinka w ogóle nie było. Przecinek w wyniku wpisujemy w tym samym miejscu, gdzie jest w składnikach.

#### **Odejmowanie ułamków dziesiętnych sposobem pisemnym**

Podpisujemy ułamki przecinek pod przecinkiem. Odejmujemy ułamki tak, jakby przecinka w ogóle nie było. Przecinek w wyniku wpisujemy w tym samym miejscu, gdzie jest w odjemnej i odjemniku. Odejmowanie zawsze można sprawdzić za pomocą dodawania, dodając wynik (różnicę) do odjemnika (liczby, którą odejmujemy).

**Uwaga!** Jeżeli odjemna ma mniej miejsc po przecinku niż odjemnik, miejsca te uzupełniamy zerami.

## **Mnożenie i dzielenie ułamków dziesiętnych przez 10, 100, 1000 itp.**

Aby wykonać takie dzielenie, nie trzeba wykonywać go sposobem pisemnym. Wystarczy tylko w odpowiedni sposób przesunąć przecinek:

**Mnożąc** ułamek dziesiętny przez 10, 100, 1000 itp., przesuwamy przecinek w prawą stronę o tyle miejsc, ile jest zer. Czyli, jeżeli mnożymy ułamek przez 10, przesuwamy przecinek o jedno miejsce, jeżeli mnożymy ułamek przez 100, przesuwamy przecinek o dwa miejsca itd.

**Dzieląc** ułamek dziesiętny przez 10, 100, 1000 itp., przesuwamy przecinek w lewą stronę o tyle miejsc, ile jest zer. Czyli, jeżeli dzielimy ułamek przez 10, przesuwamy przecinek o jedno miejsce, jeżeli dzielimy ułamek przez 100, przesuwamy przecinek o dwa miejsca itd.

#### **Mnożenie ułamków dziesiętnych sposobem pisemnym**

Podpisujemy ułamki w ten sposób, aby ostatnia cyfra jednego ułamka była pod ostatnią cyfra drugiego ułamka. Po wykonaniu mnożenia, dokładnie w ten sam sposób, jak w przypadku liczb naturalnych, liczymy miejsca po przecinku w obu czynnikach, dodajemy liczbę miejsc po przecinku: właśnie tyle miejsc po przecinku będzie w wyniku.

#### **Dzielenie ułamków dziesiętnych sposobem pisemnym**

Pierwszą ważną rzeczą, którą musimy zrobić, to przekształcić dzielnik w liczbę naturalną.W tym celu mnożymy dzielną i dzielnik przez 10, 100 lub 1000, tak aby dzielnik nie był ułamkiem. Na przykład:

 $1,25:0.6 = 12.5:6$ 

pomnożyliśmy dzielną i dzielnik przez 10 

 $4,869:1,25 = 486,9:125$ 

pomnożyliśmy dzielną i dzielnik przez 100 

Teraz można dopiero zaczynamy wykonywania działania pisemnie. Dzielenie wykonuje się podobnie jak w przypadku zwykłego dzielenia liczb naturalnych, stosując zasadę dotyczącą przecinka: jeżeli chcemy spisać pierwszą cyfrę po przecinku z dzielnej, musimy w wyniku najpierw postawić przecinek.

W przypadku dzielenia ułamków dziesiętnych nie musimy godzić się na dzielenie z resztą, ponieważ stawiając w wyniku przecinek, możemy dopisywać sobie zera do reszty i kontynuować wykonywanie działania.

## **PROCENTY**

Procent − jedna setna część całości.

$$
1\% = \frac{1}{-} = 0.01
$$

## **Zamiana procentu na ułamek**

Możemy zamieniać procent na ułamek zwykły, bo skoro:

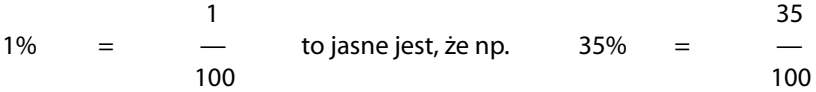

Ułamek zwykły możemy skrócić i otrzymujemy:

 35 7  $35\% =$ 100 20  Możemy też zamienić procent na ułamek w postaci dziesiętnej. Skoro kreska ułamkowa zastępuje znak dzielenia, wystarczy procent podzielić przez 100, czyli przesunąć przecinek o dwa miejsca w lewo. Teraz nawet ułamkowe procenty nie stanowią większego problemu. Na przykład:

 $35\% = 35 : 100 = 0.35$  $12,5\% = 12,5:100 = 0,125$ 

## **Obliczanie procentu z liczby**

Jeżeli potrafimy już zamieniać procenty na ułamki, obliczanie procentu z liczby sprowadza się do pomnożenia tego ułamka przez liczbę.

Na przykład chcemy obliczyć 30% z liczby 120. Najpierw zamieniamy 30% na ułamek:

 $30 \hspace{1.5cm} 3$  $30\% = -$  =  $-$ <br>100 = 10 100 10 

Później mnożymy ułamek przez liczbę, czyli w tym przykładzie przez 120:

$$
\frac{3}{-} \cdot 120 = \frac{3 \cdot 120}{10} = \frac{360}{-} = 36
$$

lub skracając w trakcie mnożenia

$$
\frac{3}{-} \cdot 120 = \frac{3 \cdot 120^{1}}{10} = \frac{36}{-} = 36
$$

Zatem 30% z liczby 120 to 36.

# Figura / Bryła Obwód O Pole pow. P Objętość V kwadrat  $\begin{vmatrix} \mathbf{p} & \mathbf{p} & \mathbf{p} \\ \mathbf{p} & \mathbf{p} & \mathbf{p} \end{vmatrix}$   $\mathbf{p} = \mathbf{a}^2$ -  $P = \frac{1}{2} d^2$ Ы ā  $\blacksquare$ prostokąt  $\begin{vmatrix} 1 & 0 \\ 0 & 2a + 2b \end{vmatrix}$   $P = ab$ þ  $\mathbf{a}$ równoległobok  $\begin{vmatrix} 1 & 0 \\ 0 & 2a + 2b \end{vmatrix}$   $P = ah$   $\begin{vmatrix} -1 & 0 \\ 0 & 2a + 2b \end{vmatrix}$  $\mathbf{h}$  $\overline{\mathbf{a}}$

## **GEOMETRIA I STEREOMETRIA**

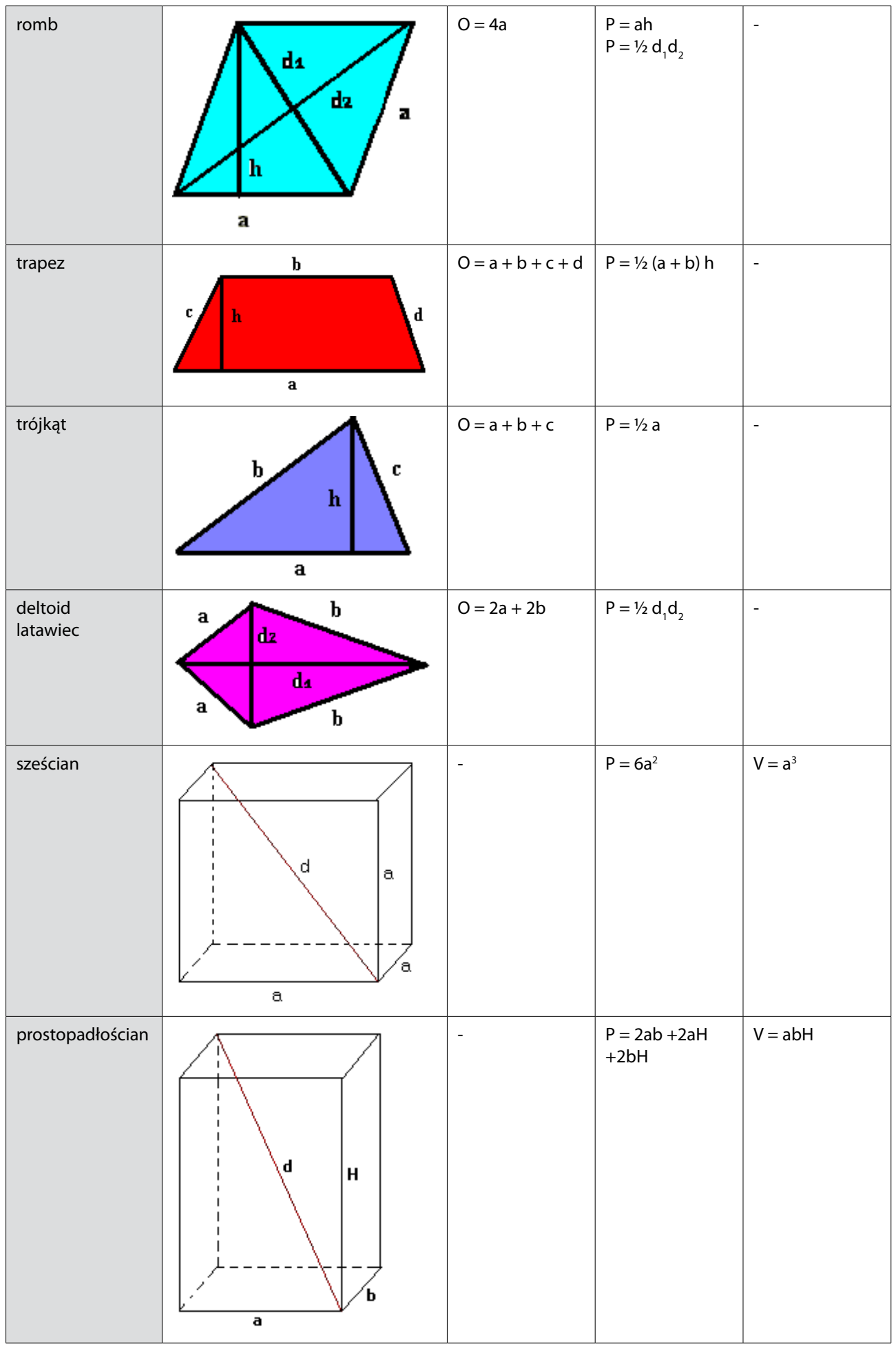

## **LICZBY RZYMSKIE**

W systemie dziesiętnym, czyli tym, którym posługujemy się na co dzień, do zapisu liczb używamy znaków od 0 do 9. W systemie rzymskim natomiast posługujemy się znakami:

I–1, V–5, X–10, L–50, C–100, D–500, M–1000.

Za pomocą tych znaków można zapisać liczby od 1 do 3999. System rzymski zapisywania liczb jest systemem addytywnym (z ang. addition – dodawanie), czyli wartość danej liczby określa się na podstawie sumy (dodawania) wartości jej znaków cyfrowych. Wyjątki od tej zasady to liczby: 4, 9, 40, 90, 400 i 900, do opisu których używa się odejmowania (dokładnie omówione w przykładach).

Podstawową zasadą zapisywania liczb w systemie rzymskim jest dążenie do tego, aby używać jak najmniejszej liczby znaków. Ułatwią nam to dwie podstawowe reguły:

• obok siebie mogą stać co najwyżej trzy znaki I (1), trzy znaki X (10), trzy znaki C (100) lub trzy znaki M (1000);

• obok siebie nie mogą stać dwa znaki: V, L, D, ponieważ:

zamiast stojących obok siebie dwóch znaków V możemy zapisać jeden znak X (10 = 5 + 5), w miejscu dwóch stojących obok siebie znaków L – znak C (50 + 50 = 100), a dwa znaki DD można zastąpić jednym M (500 + 500 = 1000).

Najprościej rozważać stosowanie wszystkich powyższych zasad na znanych przykładach, bo przecież od najmłodszych lat uczono nas zapisywania miesięcy za pomocą cyfr rzymskich:

I – styczeń, II – luty, III – marzec, IV – kwiecień, V – maj, VI – czerwiec, VII – lipiec, VIII – sierpień, IX – wrzesień, X – październik, XI – listopad, XII – grudzień

Zobaczmy różnicę między czwartym a szóstym miesiącem:

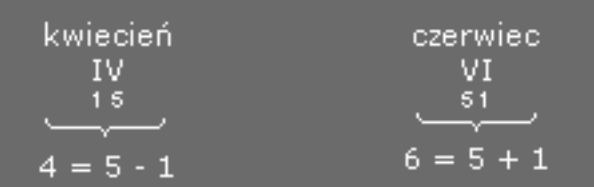

oraz różnicę między dziewiątym a jedenastym miesiącem:

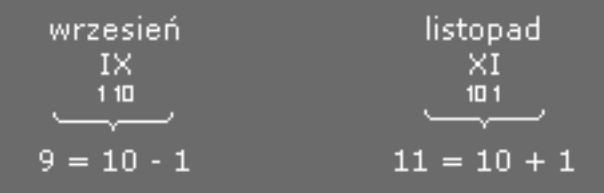

Dlaczego 9 to 10 – 1, a nie 5 + 1 + 1 + 1 + 1? Załóżmy, że 9 = 5 + 1 + 1 + 1 + 1, to w systemie rzymskim liczba 9 wyglądałaby następująco: VIIII. Wtedy jednak obok siebie stałyby 4 znaki I, co jest wykluczone (zasada pierwsza). Jeżeli natomiast zapisujemy 9 jako 9 = 10(X) – 1(I), mamy do dyspozycji dwa znaki X i I. Jeżeli teraz mniejsza liczba (I) będzie występowała przed większą (X), to będzie oznaczać, że należy je odjąć 10 – 1 = 9.

Podobnie będzie w następujących przypadkach:

90 = 100 – 10 czyli w systemie rzymskim XC 40 = 50 – 10 czyli w systemie rzymskim XL

400 = 500 – 100 czyli w systemie rzymskim CD

900 = 1000 – 100 czyli w systemie rzymskim CM